Wednesday, March 14, 2018 6:24 PM

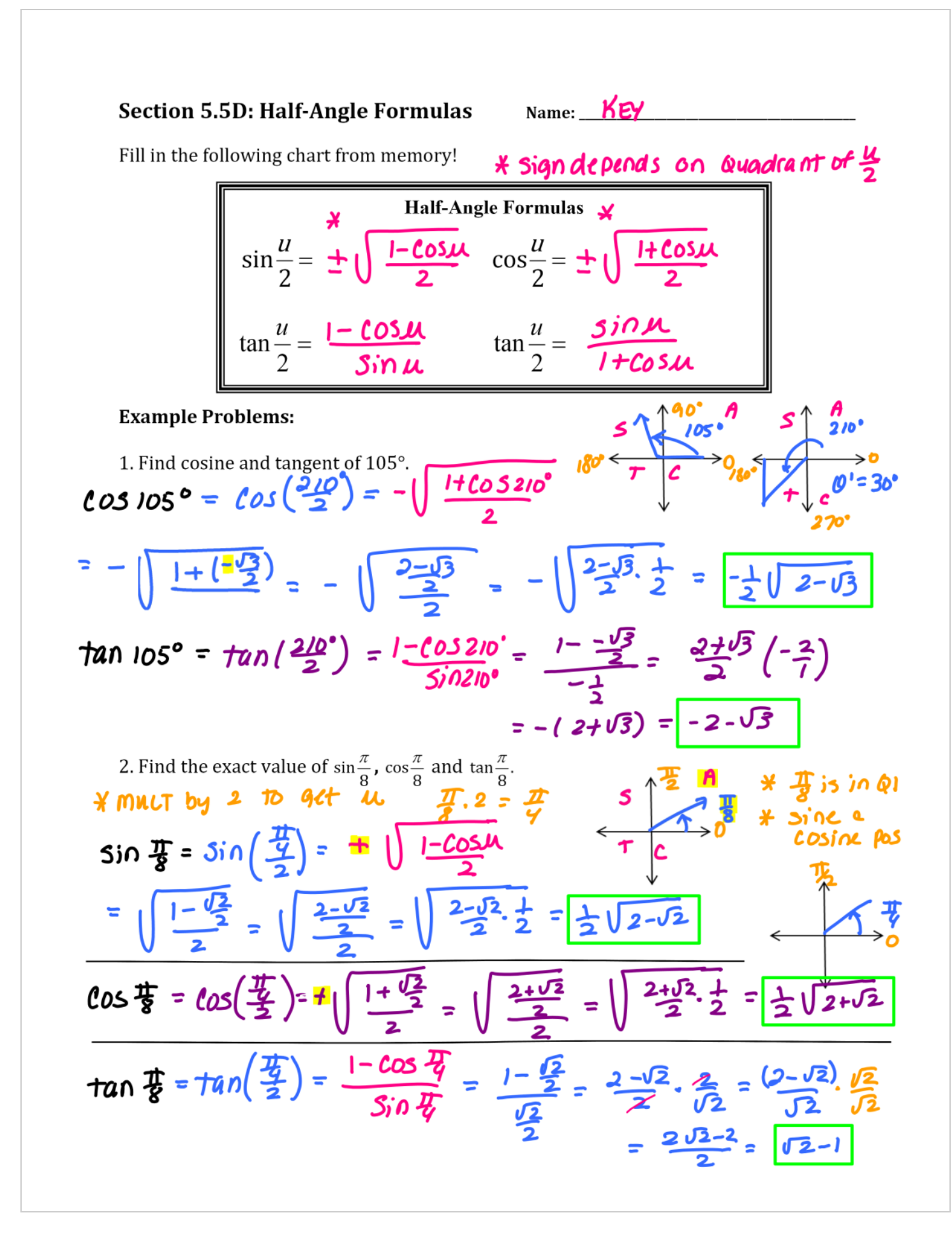

3. Find the exact value of tan 157°30°.  
\n
$$
tan 157°30° = tan \left(\frac{3157°30°}{22}\right) = \frac{1-65375}{510375} = \frac{1-\frac{12}{3}}{1-\frac{12}{2}} = \frac{5375^{10} \text{ m}}{1-\frac{12}{2}} = \frac{5375^{10} \text{ m}}{1-\frac{12}{2}} = \frac{5375^{10} \text{ m}}{1-\frac{12}{2}} = \frac{2\sqrt{2}-1}{\sqrt{2}} = \frac{2\sqrt{2}-2}{2} = \frac{-\sqrt{2}+1}{2} = \frac{2\sqrt{2}-1}{2} = \frac{-\sqrt{2}+1}{2} = \frac{2\sqrt{2}-1}{2} = \frac{-\sqrt{2}+1}{2} = \frac{2\sqrt{2}-1}{2} = \frac{-\sqrt{2}+1}{2} = \frac{2\sqrt{2}-1}{2} = \frac{-\sqrt{2}+1}{2} = \frac{2\sqrt{2}-1}{2} = \frac{-\sqrt{2}+1}{2} = \frac{2\sqrt{2}-1}{2} = \frac{-\sqrt{2}+1}{2} = \frac{2\sqrt{2}-1}{2} = \frac{-\sqrt{2}+1}{2} = \frac{2\sqrt{2}-1}{2} = \frac{-\sqrt{2}+1}{2} = \frac{2\sqrt{2}-1}{2} = \frac{-\sqrt{2}+1}{2} = \frac{2\sqrt{2}-1}{2} = \frac{-\sqrt{2}+1}{2} = \frac{2\sqrt{2}-1}{2} = \frac{-\sqrt{2}+1}{2} = \frac{1-\frac{1-\sqrt{2}}{2}}{2} = \frac{\sqrt{2}-1}{2} = \frac{\sqrt{2}-1}{2} = \frac{\sqrt{2}-1}{2} = \frac{\sqrt{2}-1}{2} = \frac{\sqrt{2}-1}{2} = \frac{\sqrt{2}-1}{2} = \frac{\sqrt{2}-1}{2} = \frac{\sqrt{2}-1}{2} = \frac{\sqrt{2}-1}{2} = \frac{-\sqrt{2}+1}{2} = \frac{-\sqrt{2}-1}{2} = \frac{-\sqrt{2}-1}{2} = \frac{-\sqrt{2}+1}{2} = \frac{-\sqrt{2}-1}{2} = \frac{-\sqrt{2}-1}{2} = \frac{-\sqrt{2}-1}{2} = \frac{-\sqrt{2}-1}{2
$$